# KOMPUTASI ANALISIS JALUR **MELALUI APLIKASI PROGRAM SPSS**

# oleh: Kusnendi<sup>1)</sup>

#### Pendahuluan

Teknik analisis jalur, dalam tulisan ini selanjutnya disebut PA (*path analysis*), dikembangkan pertama sekali oleh seorang akhli genitiha Sewall Wright, kira-kira 80 tahun lalu (Land, 1969). PA oleh Bohrnstedt, sebagaimana dikutip Suwarno & Rahardjo  $(1988: 143)$  telah diberi batasan sebagai "a technique for estimating the elfect's a set of independent variables has on a dependent variable from a set of observed correlations, given a set of hypothesized causal asymetric relation among the variables." Sewall Wright, sebagaimana dikutip Land (1969: 5) menjelaskan tujuan utama dari PA sebagai berikut:

"... a method of measuring the direct inlluence along each separate path in such a system and thus of finding the degree to which variation of a given effect is determined by each particular cause. The method depend on the combination of knowledge of the degree of correlation among the variables in a system with such knowledge as may possessed of the causal relations."

Meshipun PA telah cukup Iama dikembangkan, tetapi baru dikenal secara luas oleh para ahli ilmu-ilmu sosial setelah sosiolog Otis D. Duncan pada tahun 1966 memperkenalkannya ke dalam literatur sosiologi lewat tulisannya "Path Analysis: Sociological Example" yang dimuat dalam AJS (Journal of

Sosiology). Sejak itulah, PA banyak dibicarakan, khususnya oleh para ahli sosiologi, bahkan diantaranya ada yang menganggap PA sebagai "the modus operandi of sociological" (Miller & Stokes, 1975). Sekarang, PA buhanlah monopoli para sosiolog lagi. pA telah menjadi modus operandi para ilmuwan sosial lainnya. Bahkan pada tahun 1970-an, Karl G. Jöreskog dan Dag Sörbom, dengan menambahkan model pengukuran (analisis faktor) telah mengembangkan model pA menjadi model yang sekarang dikenal sebagai TISREL (Ll-near S-rtuctural REl-ationship) atau sering juga disebut sebagai Structural Equation Modeling  $(SEM)^2$ 

ladi, teknik PA bukanlah sesuatu yang Tetapi pengalaman menunjukkan, masih tidak sedikit para peneliti pemula maupun rekan seprofesi sering mengalami kesulitan dalam mengaplikasikannya, terutama ketika berhadapan dengan persoalan komputasi nilai-nilai statistik yang terdapat dalam PA. Tulisan ini mencoba memaparkan secara singkat dan praktis bagaimana teknik PA diaplikasikan dengan bantuan komputasi program Statistical Product and Service Solutions (SPSS).

#### Analisis Regresi: Model Regresi dan Model Struktural

Dilihat dari tujuannya, aplikasi analisis regresi dalam aktivitas penelitian pada dasarnya dapat dibedahan menjadi dua model, yaitu model regresi dan model struktural

<sup>&</sup>lt;sup>1)</sup> Staf pengajar Program Pendidikan Ekonomi-Koperasi, Program Studi Akuntansi dan Program Studi Manajemen Universitas Pendidikan Indonesia, FE UNIKU, FE UNIGAL, STIE Indonesia Membangun

 $\frac{2}{3}$  Tentang hal ini lihat misalnya: Kusnendi (2003). "Structural Equation Modeling (SEM) Analisis Pemodelan Persamaan Struktural (APPA) Dalam Penelitian Manajemen". Manajerial, lurnal Manajemen dan Sistem Informasi. Universitas Pendidikan Indonesia. Vol. 2, No. 3, Oktober 2003.

atau model analisis ialur (Cooper & Emory, 1997; Schumacker, 1995).

Model regresi digunakan untuk menganalisis *pola hubungan* antara sebuah variabel dependen (prediktan) dengan sebuah atau beberapa variabel independen (prediktor) X<sub>k</sub> dengan tujuan untuk *memprediksikan* nilai variabel dependen Y atas dasar nilai tertentu dari variabel independen  $X_k$ . Cermati definisi berikut:

Regression analysis is concerned with the study of the dependence of one variable, the dependent variable, on one or more other variables, the explanatory variables, with view to estimating and or predicting the (population) mean or average value of the formed in terms of the known or fixed (in repeated sampling) values of the latter." (Gujarati, 1988: 14).

Perhatikan benar-benar, dalam model regresi sama sekali tidak berbicara mengenai hubungan sebab akibat. Karena itu, isu atau masalah penelitian dalam kerangka model regresi berkisar pada dua pertanyaan berikut: (1) Apakah tinggi rendahnya variabel depen-

- den Y dapat diprediksikan oleh variabel independen  $X_1, X_2, \ldots X_k$ ?
- (2) Berapa besar variasi perubahan variabel dependen Y, secara serempak maupun parsial dapat dijelaskan oleh variabel independen  $X_1, X_2, \ldots X_k$ ?

Model PA sebagaimana terungkap dari definisi dan penjelasan Wright di atas, digunakan untuk menganalisis *pola hubungan* antarvariabel dengan tujuau untuk mengetahui pengaruh langsung maupun tidak langsung seperangkat *variabel penvebab* (disebut variabel eksogen) terhadap satu set<br>
variabel akibat (disebut variabel endogen). A. Persamaan Struktural dan Diagram<br>
Perhatikan dalam model PA vang dibica- **Jalur** Perhatikan, dalam model PA yang dibicarakan adalah pola hubungan sebab akibat. Karena itu, isu atau masalah penelitian dalam kerangka PA berkisar pada pertanyaan berikut:

(1) Apakah variabel eksogen  $X_1, X_2, \ldots, X_k$ berpengaruh terhadap variabel endogen Y?

(2) Berapa besar pengaruh langsung, tidak langsung, serempak, maupur individual variabel eksogen  $X_1$ ,  $X_2$ , ...  $X_k$  terhadap variabel endogen Y?

Sekarang semakin jelas bahwa, meskipun model regresi dan model PA sama-sama merupahan aualisis 'regresi, tetapi penggunaan kedua model tersebut adalah berbeda. Al-Rasjid (dalam Sitepu, 1994: 1-3) menegaskan hal tersebut sebagai berikut:

Yang menjadi pertanyaan sekarang adalah, pola hubungan yang bagaimana yang ingin kita ungkapkan, apakah pola hubungan yang bisa digunakan untuk meramalkan/menduga nilai sebuah variabel - respon Y atas dasar nilai tertentu beberapa variabel – prediktor  $X_1, X_2, \ldots$  $X_k$ , atau pola hubungan yang mengisvaratkan besarnya pengaruh variabel penyebab  $X_1$ ,  $X_2$ , ...,  $X_k$ , terhadap sebuah variabel akibat Y, baik pengaruh yang langsung secara sendiri-sendiri maupun<br>secara bersamaan. Telaah statistika secara bersamaan. menyatakan bahwa untuk tujuan peramalan/pendugaan nilai Y atas dasar nilainilai  $X_1, X_2, \ldots, X_k$ , pola hubungan yang sesuai adalah pola hubungan yang mengikuti Model Regesi, sedangkan untuk tujuan hubungan sebab akibat pola yang tepat adalah Model Struktural ... Secara matematik Analisis Jalur mengikuti pola Model Struktural.

Untuk lebih jelasnya lagi, Tabel 1 berikut merangkum perbedaan utama antara model regresi dan model PA.

Langkah awal penerapan teknik PA adalah merumuskan persamaan struktural dan diagram jalur. Berdasarkan kajian teoretis<br>tertentu ditentukan hubungan struktural tertentu ditentukan<sup>n</sup> hubungan antarvariabel penelitian ke dalam seperangkat persamaan: .,... ..; enterwind mann

Tabel I Model Regresi dan Model Analisis Jalur

| Peninjauan                                  | <b>Model Regresi</b>                                                                                                    | <b>Model Analisis Jalur</b>                                                                                                    |
|---------------------------------------------|----------------------------------------------------------------------------------------------------|----------------------------------------------------------------------------------------------------|
| Tujuan                                      | Menganalisis pola hubungan atau ketergantungan<br>antarvariabel yang bisa digunakan untuk<br>memprediksikan nilai (secara individual maupun rata-<br>rata) sebuah variabel dependen atau prediktan Y atas<br>dasar nilai tertentu satu atau beberapa variabel<br>independen (prediktor).                                                          | Menganalisis pola hubungan atau ketergantungan<br>antarvariabel dengan tujuan untuk mengetahui<br>besarnya pengaruh, langsung,, tidak langsung,<br>serempak maupun individual beberapa variabel<br>penyebab terhadap sebuah variabel akibat.                                                                                                    |
| Terminologi untuk<br>variabel yang diteliti | Variabel dependen (prediktan) dan variabel independen<br>(prediktor).                                                                                                    | Variabel penyebab (eksogen) dan variabel akibat<br>(endogen).                                                                                                    |
| Isu atau masalah<br>penelitian              | (1) Apakah tinggi rendahnya variabel dependen Y dapat<br>diprediksikan oleh variabel independen X <sub>1</sub> , X <sub>2</sub> ,  X <sub>k</sub> ?<br>(2) Berapa besar variasi perubahan variabel dependen<br>Y, secara serempak maupun parsial dapat dijelaskan<br>oleh variabel independen X <sub>1</sub> , X <sub>2</sub> ,  X <sub>k</sub> ? | (1) Apakah variabel eksogen X <sub>1</sub> , X <sub>2</sub> ,  X <sub>k</sub><br>berpengaruh terhadap variabel endogen Y?<br>(2) Berapa besar pengaruh langsung, tidak<br>langsung, serempak, maupun individual variabel<br>eksogen X <sub>1</sub> , X <sub>2</sub> ,  X <sub>k</sub> terhadap variabel endogen Y?                                                                                                    |
| Jenis dan Input data                        | Metrik (skala pengukuran interval-rasio), skor data<br>mentah.                                                                                                    | Metrik, data dinyatakan (distandarkan) dalam<br>satuan baku atau z score.                                                                                                    |
| Hubungan yang<br>dianalisis                 | Bersifat tunggal:<br>$Y = F(X_1, X_2,  X_k)$                                                                                                    | Bisa tunggal, kebanyakan bersifat multipel:<br>$Y_1 = F(X_1, X_2,  X_k)$<br>$Y_k = F(X_1, X_2,  X_k)$                                                                                                    |
| Asumsi                                      | (1) Data variabel dependen berdistribusi normal, dan<br>homogen (homoskedastis).<br>(2) Hubungan antara variabel dependen dan<br>independen bersifat linier.<br>(3) Tidak ada multikolinieritas yang sempurna<br>antarvariabel independen atau antara variabel eksogen.<br>(4) Tidak ada autokorelasi atau residual bersifat<br>independen.       | Sama dengan model regresi dengan tambahan tiga<br>asumsi:<br>(1) Tidak ada arah kausalitas yang berbalik (non<br>reciprocal causations) atau hubungan bersifat<br>rekursif. Artinya, dalam model tidak terdapat<br>variabel dependen dan independen secara mandiri,<br>yang ada adalah eksogen dan endogen.<br>(2) Model yang hendak diuji dibangun atas dasar<br>kerangka teoretis tertentu yang mampu<br>menjelaskan hubungan kausalitas antarvariabel<br>penelitian.<br>(3) Instrumen atau alat pengumpulan data memiliki<br>validitas dan reliabilitas yang tinggi. |

Sumber: diolah dari Hair, Anderson, Tatham & Black (1998), Al-Rasjid (dalam Sitepu, 1994), Land (1969), Li (1977). Heise (1969). Suwano & Rahardio (1988).

$$
Y_1 = F_1 (X_1, X_2, ..., X_k)
$$
  
\n
$$
Y_2 = F_2 (X_1, X_2, ..., X_k)
$$
  
\n
$$
\vdots
$$
  
\n
$$
Y_k = F_k (X_1, X_2, ..., X_k)
$$
  
\n(1)

Persamaan (2) merupakan persamaan struktural karena setiap persamaan yang terdapat dalam persamaan tersebut menhubungan kausal (dan bukan semata-mata merupakan hubungan empirik) beberapa variabel eksogen  $X_1$ ,  $X_2$ , ...  $X_k$ terhadap seperangkat variabel endogen  $Y_1, Y_2$ ;

Yh. Hubungan kausal tersebut diasumsikan bersifat linier. David R. Heise (1969: 44\ menyatakan sifat linieritas dari hubungan kausal antarvariabel tersebut sebagai asumsi pertama PA. "Assumption l. In the system of interest change in one variable always accurs as a linear function of changes in other variables."

Untuk memperjelas hubungan kausal antarvariabel eksogen dan endogen yang terdapat dalam suatu persamaan struktural perlu diragakakan dalam bentuk gambar yang disebut diagram jalur (path diagram). Sebagai contoh perhatikan Gambar 1 berikut ini.

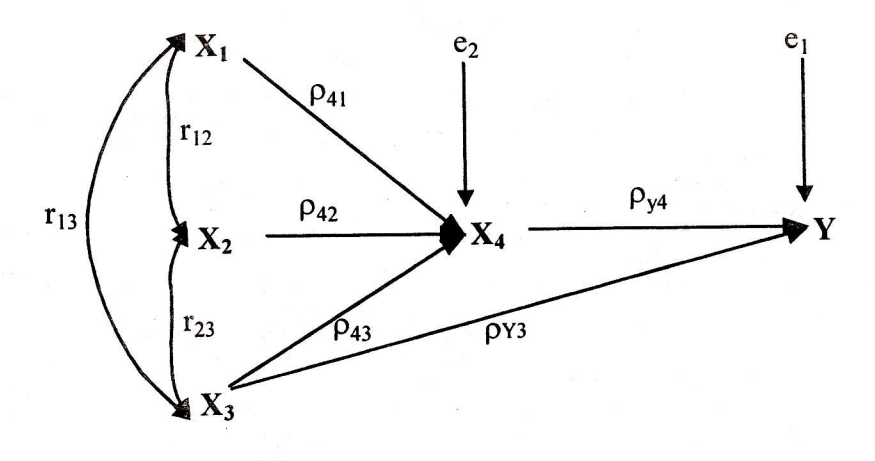

**Gambar 1** Diagram Jalur Lengkap Hubungan Kausal Antarvariabel

Persamaan struhtural untuh diagram jalur di atas adalah

$$
X_4 = \rho_{X_4X_1} X_1 + \rho_{X_4X_2} X_2 + \rho_{X_4X_3} X_3 + e_1
$$
  
Y =  $\rho_{YX_3} X_3 + \rho_{YX4} X_4 + e_2$ 

di mana:  $\rho_{ik}$  merupakan koefisien jalur, path regression coefficient, atau disebut juga sebagai *standardized coeficient* (Land, 1969: 8) untuk setiap variabel eksogen  $k$  yang menunjukhan pengaruh langsung variabel eksogen terhadap variabel endogen  $i$ .  $e_i$  menunjukkan variabel residu yang menjelaskan pengaruh variabel lain yang telah teridentifikasi oleh teori, tetapi tidak diteliti, atau variabel lainrya yang belum teridentifihasi oleh teori, atau muncul sebagai akibat dari kekeliruan pengukuran variabel (*measurement error*) (Al-Rasjid dalam Sitepu, 1994: 4).

Dalam sebuah diagram ialur, tanda panah berujung ganda menunjukkan hubungan korelasional dan tanda panah satu arah menunjukkan variabel eksogen terhadap variabel endogen. Dalam kerangka PA selalu diasumsikan antara variabel eksogen dan endogen tidah ada arah kausalitas yang berbalik (non reciprocal causations). Tidak adanya arah kausalitas vang berbalik oleh Heise (1969: 45) dinyatakan sebagai asumsi kedua PA. "Assumption 2. The system of concern contains no reciprocal causation or feedback loops; that is, if  $x$  causes  $y$ ,  $y$  cannot affect  $x$  either directly or through a chain of other variables.

Perhatikan Gambar 1 di atas. Diagram jalur tersebut disebut sebagai diagram jalur lengkap (full path diagram) yang memiliki dua buah variabel endogen, yaitu  $X_4$  dan Y, serta tiga buah variabel eksogen  $X_1$ ,  $X_2$  dan  $X_3$ . Di antara ketiga variabel eksogen terdapat<br>hubungan korelasional. Sesuai dengan hubungan korelasional. persamaan struhturalnya, dari diagram jalur iersebut dapat diidentifikasi dua buah substruktur, yaitu sub struktur 1 Yang menjelaskan hubungan kausal  $X_1$ ,  $X_2$  dan  $X_3$ ke  $X_4$ , serta sub struktur 2 yang menjelaskan hubungan kausal  $X_3$  dan  $X_4$  ke Y. Kedua sub struktur tersebut bila diterjemahkan ke dalam<br>hentuk diagram jalur ditampilkan oleh bentuk diagram jalur ditampilkan Gambar Ia dan Gambar 1b berikut.

# B. Menghitung Koefisien falur

Setelah persamaar struktural berhasil dirumuskan dan diagram jalur berhasil dipetakan, langkah selanjutnya adalah menghitung koefisien jalur. Menghitung koefisien jalur dapat didasarkan pada koefisien regresi, koefisien korelasi, atau koefisien determinasi multipel (Sitepu, 1994: 15).

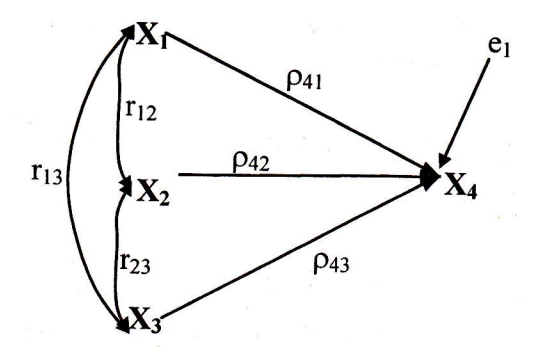

Gambar 1a Sub Struktur l: Hubungan Kausal  $X_1$ ,  $X_2$  dan  $X_3$  ke  $X_4$ 

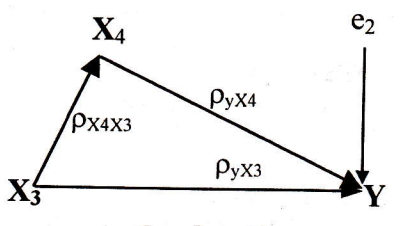

Gambar lb Sub Struktur 2: Hubungan Kausal Antara x3, X4 dan y

Melalui aplikasi program SpSS, koefisien jalur dihitung atas dasar koelisien regresi. atas dasar koefisien regresi. Untuk maksud<br>tersebut ditempuh prosedur sebagai berikut:

 $(1)$  Gambarkan diagram jalur lengkapnya, tentukan sub-sub strukturnya, dan rumuskan persamaan strukturalnya yang sesuai dengan hipotesis penelitian yang diajukan. Contoh, perhatikan hipotesis berikut.

Hipotesis 1: Tinggi rendahnya  $X_t$  dipengaruhi secara positif oleh  $X_i$ ,  $X_j$  dan  $X_j$ . Hipotesis 2: Tinggi rendahnya y dipengaruhi secara positif oleh  $X_i$  dan  $X_i$ .

Kedua hipotesis tersebut apabila dinyatahan dalam sebuah diagram jalur lengkap akan tampak seperti Gambar 1 dengan sub-sub struhturnya diragakan melalui Gambar 1a dan lb, sedang persamaan strukturalnya dinyatakan oleh persamaan (3). Perlu dikemukakan, makin kompleks<br>sebuah hubungan struktural makin hubungan struktural, makin kompleks diagram jalurnya, dan makin banyak pula sub struktur yang membangun diagram jalur tersebut.

(2) Berdasarkan sub-sub struktur yang telah ditentukan, koefisien jalur dapat dihitung. Langkah kerjanya, hitung matriks kore\_ lasi antarvariabel penelitian (zero order correlation), kemudian hitung koefisien regresi  $b_k$  seperti pada analisis regersi multipel biasa. Jadi secara manual, untuk menghitung koefisien jalur sub strukutr 1 dan 2, terlebih dahulu dihitung persama\_ an regersi multipel  $X_4$  atas  $X_1$ ,  $X_2$ , dan  $X_3$ :

$$
X_4 = b_0 + b_1 X_1 + b_2 X_2 + b_3 X_3
$$

serta persamaan regresi Y atas  $X_3$  dan  $X_4$ :

$$
Y = b_0 + b_1 X_3 + b_2 X_4
$$

Bagaimana koefisien jalur ditentuhan? Misalnya, terdapat hubungan linier antara Y atas  $X_k$  yang dinyatakan oleh persamaan regresi;

$$
Y_i = b_0 + b_1 X_1 + b_2 X_2 + ... + b_k X_k
$$

bila dinyatakan dalam bentuk deviasi, persamaan (a) dapat dituliskan kembali menjadi:

$$
Y_i - \overline{Y} = b_1(X_1 - \overline{X}_1) + b_2(X_2 - \overline{X}_2 + \dots + b_k(X_k - \overline{X}_k)
$$

di mana Y dan  $X_k$  masing-masing meuyatakan nila rata-rata untuk y dan X. Dari persamaan (b), jiha data dinyatakan dalam satuan standar deviasi (simpangan baku, s) diperoleh persamaan berikut: -

$$
\frac{Y_i - \overline{Y}}{s_Y} = b_1 \frac{(X_1 - \overline{X}_1)}{s_1} + b_2 \frac{(X_2 - \overline{X}_2)}{s_2} + \dots + b_k \frac{(X_k - \overline{X}_k)}{s_k}
$$
  
(c)  
Karena,  $\frac{Y_i - \overline{Y}}{s_Y}$  atau  $\frac{(X_k - \overline{X}_k)}{s_k}$  tidak

Iain merupakan skor Z, maka persamaan (c) dapat dituliskan kembali menjadi:

$$
Z_{i} = \rho_{1} Z_{1} + \rho_{2} Z_{2} + ... + \rho_{k} Z_{k}
$$
  
(d)

Persamaan (d) merupakan persamaan regresi di mana input datanya dinyatakan dalam bentuk skor Z. Statistik  $\rho_k$  dalam persamaan (d) tidak lain merupahan koefisien regresi yang distandarkan, atau lajim disebut sebagai koefisien jalur. path regression coefficient, atau standardized<br>coeffiecient, atau standardized path coeffiecient, atau *standardized path coefficient* yang didefinisikan sebagai:

$$
\rho_{YX_k} = \frac{s_k}{s_Y}(b_k) \tag{4}
$$

(Li, 1977; Land, 1969; Schumacker, 1996)

di mana:  $s_k$  adalah standar deviasi variabel independen k. s. adalah standar deviasi variabel dependen dan  $b_k$  koefisien regresi variabel independen  $X_k$  yang terdapat dalam persamaan regresi multipel. Dalam program SPSS untuh analisis regresi, koefisien jalur ditunjukkan oleh output COEFFICIENT yang dinyatakan sebagai STANDARDIZED COEFFICIENTS atau BETA. Perlu dikemukakan, untuk diagram jalur sederhana yang mengandung satu variabel eksogen dan satu variabel endogen, koefisien jalurnya adalah sama dengan koefisien korelasi r biasa.

# C. Menguii Koefisien lalur

Menguji koefisien jalur, diawali dengan pengujian secara keseluruhan' kemudian dilanjutkan dengan pengujian secara individual untuk setiap koefisien jalur yaug diperoleh.

# 1. Penguiian Secara Keseluruhan

Hipotesis statistik uii koefisien ialur secara keseluruhan dirumuskan sebagai berikut:

$$
H_o: \rho_{YX_1} = \rho_{YX_2} = \dots = \rho_{YX_k} = 0
$$
  
\n
$$
H_1: \text{sekurang-kurangnya ada sebuah}
$$
  
\n
$$
\rho_{YX_k} \neq 0
$$

Statistih uji yang digunakan adalah uji <sup>F</sup> dengan rumus:

$$
F = \frac{(n-k-1)\sum_{k=1}^{i} \rho_{YX_k} r_{YX_k}}{k\left(1-\sum_{k=1}^{i} \rho_{YX_k} r_{YX_k}\right)} = \frac{(n-k-1)R_{YX_k}^2}{k(1-R_{YX_k}^2)}; k = 1, 2, ..., i \quad (5)
$$

#### (Sitepu, 1994: 25)

Kriteria uji, H. ditolak jika nilai F hitung Iebih besar atau sama dengan nilai F tabel untuk derajat bebas (df =  $v_1$  = k dan  $v_2$  = n-k-1) dan tingkat kesalahan  $(\alpha)$  tertentu, atau jika nilai  $P$  (Sig.) lebih kecil atau sama dengan tingkat  $\alpha$  yang telah ditentukan. Dalam hal lainnya, H<sub>o</sub> tidak dapat ditolak. Dalam program SPSS, nilai F dan nilai  $P$  (= Sig.) untuk pengujian secara keseluruhan ditunjukkan oleh output tabel ANOVA.

# 2. Penguiian Secara Individual

Jika hasil pengujian secara keseluruhan menunjukkan H<sub>o</sub> ditolak, maka langkah selanjutnya adalah menguji secara individual kebermaknaan setiap koefisien jalur yang diperoleh. Hipotesis statistih pengujian secara individual dirumushan sebagai berikut:

 $H_o: \rho_{YX_k} = 0: Y$  tidak dipengaruhi  $X_k$ 

 $H_1: \rho_{YX_k} \neq 0: Y$  dipengaruhi  $X_x$ , atau

 $H_1$ :  $\rho_{YX_k} > 0$ : Y dipengaruhi secara positif oleh X., atau

 $H_1: \rho_{YX_k} < 0: Y$  dipengaruhi secara negatif oleh X.-.

Rumusan H, mana yang akan dipakai, apakah uji satu (< atau >) atau uji dua arah  $(\neq)$  akan ditentukan oleh rumusan hipotesis penelitian yang diaiukan.

Statistik uji yang digunakan adalah uji t dengan rumus:

$$
t_k = \frac{\rho_k}{se_{\rho_k}} \quad (df = n - k - 1) \qquad (6)
$$

(Schumacker, 1996: 44)

tl<sub>1</sub>4 MANAJERIAL, VOL. 2, NO. 4, Januari 2004: 109 - 127

di mana t<sub>k</sub> adalah nilai t untuk setiap koefisien jalur variabel  $X_k$ , dan se<sub>ek</sub> adalah standar error koefisien jalur untuk setiap variabel  $X_k$  yang telah distandarkan,  $k$ menunjuhkan jumlah variabel eksogen yang terdapat dalam persamaan, dan n adalah jumlah pengamatan.

Kriteria uji,  $H_0$  ditolak jika nilai t hitung Iebih besar atau sama dengan nilai t tabel untuk derajat bebas  $(df = n-k-1)$  dan tingkat  $\alpha$  tertentu, atau nilai P (Sig.) lebih kecil atau sama dengan tingkat  $\alpha$  yang telah ditentukan. Dalam hal lainnya, H<sub>o</sub> tidak dapat ditolak. Dalam program SPSS, nilai statistik uji t dan nilai  $P$  (Sig.) untuk uji secara individual ditunjukkan dalam output tabel COEFFICIENT.

# D. Trimming

Ketika koefisien jalur diuji dan ternyata ada yang tidak signifikan, maka peneliti perlu memperbaihi model yang telah diajukan. Trimming adalah metode yang digunakan untuk memperbaiki model dengan jalan mengeluarkan atau mendrop dari model variabel eksogen yang koefisieu jalurnya tidak signifihan (Heise, 1969: 59; Suwarno & 190: Al-Rasyid dalam Sitepu, 1994: 12). Apabila terjadi *trimming*, maka perhitungan koefisien jalur diulang tanpa menyertakan variabel eksogen yang hoefisien jalurnya tidak signifikan.

Melalui aplikasi program SPSS sub menu regresi, *trimming* secara langsung dikerjakan jika komputasi dilakukan dengan memilih metode backward elimination.

# E. Pengaruh Langsung, Tak Langsung dan Koefisien Determinasi Total

Al-Rasjid (dalam Sitepu, 1994; 12-21) secara rinci telah menjelaskan rumus-rumus untuk menghitung pengaruh langsung, tak langsung maupun koefisien determinasi total sebagai berikut (notasi disesuaikan dengan uraian sebelumnya):

(1) Besarnya pengaruh langsung (DE) variabel eksogen  $k$  terhadap variabel endogen  $i$ dinyatakan oleh rumus:

$$
DE_{YX_k} = (\rho_{YX_k})(\rho_{YX_k})
$$
 (7)

Dalam Gambar la, besarnya DE variabel  $X_1$  terhadap  $X_4$  adalah ( $\rho_{X+X1}$ )( $\rho_{X+X1}$ ).

(2) Pengaruh tah langsung (IE) dari satu variabel eksogen terhadap variabel endogen dapat terjadi melalui dua kemungkinan.

a. Melalui hubungan korelatif dengan variabel eksogen lain. Dari Gambar la misalnya IE variabel X, terhadap variabel  $X_4$  terjadi melalui  $X_2$  atau melalui  $X_3$ .<br>Besarnya IE yang terjadi melalui yang terjadi melalui hubungan korelatif ini ditunjukkan oleh persamaan:

$$
IE_{YX_k} = (\rho_{YX_k})(r_{kk})(\rho_{YX_k})
$$
 (8)

di mana r<sub>kk</sub> menunjukkan koefisien korelasi (zero order correlation) antarvariabel eksogen. Jadi, besarnya IE variabel  $X_3$  terhadap  $X_4$  yang terjadi melalui hubungan korelatif dengan X<sub>2</sub><br>adalah ( $\rho_{X+X3}$ )(r<sub>23</sub>)( $\rho_{X+X2}$ ). Dengan menjumlahkan besarnya DE<sub>ik</sub> yang diperoleh dari persamaan (7) dengan  $IE_{YXk}$ dari persamaan (8), maka diperoleh besarnya pengaruh total (TE) variabel eksogen  $k$  terhadap variabel endogen Y.

$$
TE_{k} = DE_{k} + TE_{k} = (\rho_{YX_{k}})^{2} +
$$
  
 
$$
[(\rho_{YX_{k}})(r_{kk})(\rho_{YX_{k}})]
$$
 (9)

b. Melalui variabel endogen lain yang terdapat dalam model. Misalnya dari Gambar 1b, IE  $X_3$  terhadap variabel endogen Y terjadi melalui variabel  $X_4$ . Besarnya IE tersebut dihitung dengan rumus:

$$
IE_{X_k X_k} = (\rho_{YX_k})(\rho_{X_k X_k})(\rho_{YX_k})
$$
 (10)

(2) Koefisien determinasi total  $(R_{YX_k}^2)$  me- **Hipotesis** Tinggi ren nunjukkan besarnya pengaruh secara bersama atau serempak variabel eksogen  $\mathrm{X}_{\mathrm{k}}$  terhadap variabel endogen Y.  $\mathrm{R}_{\mathrm{Y} \mathrm{X}_{\mathrm{k}}}^2$ dihitung dengan rumus:

$$
R_{YX_k}^2 = \sum (\rho_{YX_k})(r_{yk})
$$
 (11)

di mana r<sub>vk</sub> adalah koefisien korelasi (zero order correlation) antara variabel eksogen  $k$  dengan variabel endogen Y. Dalam program SPSS. koefisien determinasi di-<br>tunjukkan oleh output *MODEL* SUMMARY,

(4) Pengaruh variabel residu ( $\rho_{X_k,e_i}$ ) menunjukkan besarnya pengaruh variabel lain vang tidak diteliti. Besarnya pengaruh variabel lain dinyatakan oleh:

$$
\rho_{\gamma e_i} = \sqrt{1 - R_{\gamma X_k}^2}
$$
 (12)

# Komputasi Statistik Analisis falur Melalui Aplikasi SPSS

# A. Contoh 1  $r_{13}$

Seorang peneliti merasa tertarik untuk mengungkapkan pengaruh kualitas portofolio, efisiensi, dan kecukupan modal dengan tingkat kemampulabaan bank umum yang ada di Jawa Barat. Untuk maksud tersebut, proposal disusun. Masalah dan hipotesis penelitian dirumuskan sebagai berikut:

# **Masalah Penelitian**

- (1) Apakah tingkat kemampulabaan bank umum dipengaruhi oleh kualitas portofolio, efisiensi, dan kecukupan modal?
- (2) Berapa besar pengaruh kualitas kredit, efisiensi, dan kecukupan modal, baik<br>secara serempak maupun individual secara serempak maupun terhadap tingkat kemampulabaan bank umum?

Tinggi rendahnya kemampulabaan bank umum dipengaruhi secara positif oleh tingkat kualitas portofolio, tingkat efisiensi, dau tingkat kecukupan modal.

#### Sub hipotesis:

- (1) Semakin tinggi tingkat kualitas portofolio, semakin tinggi tingkat kemampulabaan banl< umum.
- (2) Semahin tinggi tingkat efisiensi, semahin tingkat kemampulabaan bank umum.
- (3) Semakin tinggi tingkat kecukupan modal, semakin tingkat kemampulabaan bank umum.

Hipotesis penelitian diuji dengan teknih analisis jalur. Tingkat kesalahan  $(\alpha)$  yang ditolerir ditetapkan sebesar 0,05.

#### Diagram Jalur dan Struktural Persamaan

Rumusan hipotesis di atas bila diterjemahkan ke dalam diagram jalur tampak sebagai berikut:

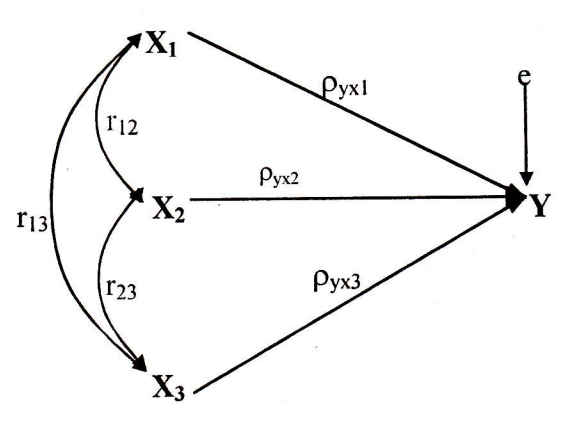

# Gambar 2 Diagram Jalur Hipotetis: Studi Tentang Kemampulabaan Bank Umum

Diagram jalur tidak memiliki sub struktur, berisikan tiga buah variabel eksogen  $X_1$ , X, dan X, serta satu variabel endogen Y. Karena itu persamaan struktural untuk diagram jalur tersebut dapat dinyatakan dalam persamaan tunggal sebagai berikut:

$$
Y = \rho_{YX_1} + \rho_{YX_2} + \rho_{YX_3} + e
$$

#### **Data**

Anggaplah data penelitian diperoleh dari 20 bank umum sampel di Jawa Barat yang diambil secara acak. Variabel penelitian diukur dalam skala rasio. Kemampulabaan (Y) diukur dengan returns on business (ROB), kualitas portofolio  $(X_1)$  diukur dengan portfolio quality ratio, tingkat efisiensi  $(X_2)$  diukur dengan operating cost ratio (OCR), dan kecukupan modal  $(X_3)$  diukur dengan *capital* adequacy ratio (CAR). Secara hipotetis, Tabel 2 berikut menyajikan data penelitian yang dimaksud.

Tabel 2 Data Penelitian Hipotetis Kemampulabaan Banh Umum

| <b>Sampel</b>     | $\mathbf{X}_1$          | $\mathbf{X}_2$          | $\mathbf{X}_3$          | Y                |
|-------------------|-------------------------|-------------------------|-------------------------|------------------|
| 1.                | $\overline{2}$          | 5                       | $\overline{1}$          | $\overline{2}$   |
| $\overline{2}$ .  | $\overline{2}$          | $\overline{4}$          | $\overline{2}$          | $\mathbf{1}$     |
| $\overline{3}$ .  | $\overline{1}$          | $\overline{5}$          | $\overline{4}$          | $\mathbf{1}$     |
| $\frac{4}{5}$     | $\overline{1}$          | $\overline{\mathbf{3}}$ | $\overline{4}$          | $\mathbf{1}$     |
|                   | $\overline{3}$          | $\overline{6}$          | $\overline{5}$          | 5                |
| 6.                | $\overline{4}$          | $\overline{\mathbf{4}}$ | $\overline{6}$          | $\overline{4}$   |
| 7.                | $\overline{5}$          | 6                       | 3                       | $\overline{7}$   |
| 8.                | $\overline{5}$          | $\overline{\mathbf{4}}$ | $\overline{\mathbf{3}}$ | 6                |
| 9.                | $\overline{7}$          | $\overline{3}$          | 7                       | 7                |
| $\overline{10}$ . | 6                       | $\overline{\mathbf{3}}$ | 7                       | 8                |
| 11.               | $\overline{4}$          | $\overline{3}$          | 8                       | $rac{3}{3}$      |
| 12.               | $\overline{\mathbf{3}}$ | 6                       | 9                       |                  |
| 13.               | 6                       | 9                       | 5                       | 6                |
| 14.               | 6                       | 8                       | $\overline{4}$          | 6                |
| $\overline{15}$ . | $\overline{8}$          | 9                       | 5                       | 10               |
| 16.               | 9                       | 6                       | $\overline{5}$          | 9                |
| 17.               | 10                      | $\overline{4}$          | 7<br>$\sigma_{\rm i}$   | $\boldsymbol{6}$ |
| 18.               | 9                       | $\overline{5}$          | 8                       | 6                |
| 19.               | $\overline{4}$          | 8                       | 8                       | 9                |
| 20.               | $\overline{4}$          | $\overline{9}$          | 7                       | 10               |

Sumber: Data diambil dari Kerlinger & Pedhazur (1973) setelah nama variabel disesuaikan dengan tuiuan tulisan ini.

# Pengolahan Data

Pengolahan data dilakukan dengan bantuan program SPSS 11.5. Prosedurnya ditempuh sebagai berikut:

- (1) Transformasikan datg mentah menjadi data dalam skor Z. Untuk itu pilih menu Analyze. Pilih Descriptive Statistics. Klik Descriptives. Blok semua variabel, klik >. Klik Save standardized value as variables. Klik Ok. Klik Save untuk menyimpan data. Hasilnya tampak seperti Tabel 3.
- (2) Untuk memperoleh semua nilai statistik PA, prosedurnya adalah dari menu utama Analyze, pilih Regression, klik Linier. Pengisian kotak Dependent, klik variabel endogen, vaitu  $Zscore(Y)(zy)$  dan klik >. Pengisian kotak Independent, blok semua variabel eksogen dan klik >. Method, pilih Backward. Kemudian dari kotak Statistics, klik Descriptive. Untuh kasus PA abaihan yang lain. Klik Continue. Klik Ok. Printout setelah diedit tampak sebagai berikut:<sup>2)</sup>

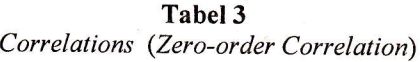

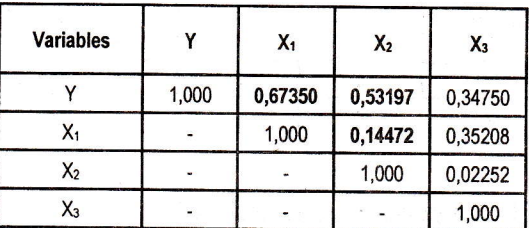

# Pengujian Koefisien Jalur

Dari hasil pengolahan data di atas tampak bahwa dengan menggunakan metode backward elinination diperoleh dua model hasil pengolahan data, yaitu **model 1** dan **model**<br>2. Koefisien jalur ditunjukkan oleh *Stan*dardized Coefficients (Beta), yang nilainya sama dengan *Unstandardized Coefficients*, karena input data merupakan skor Z. Berdasarkan hasil pengolahan data tersebut, koefisien jalur yang diperoleh diuji.

<sup>2)</sup> Output yang dihasilkan SpSS hanya menampilkan nilai-nilai statistik dalam 3 desimal. Untuk memperoleh nilai lengkap, pada output SpSS simpan pointer pada nilai yang dimaksud kemudian double klik, dan kemudian sekali lagi double klik.

| Sampel | X,             | X2             | X,               | Y              | $2X_1$     | $N_{2}$    | $Z\chi_{\rm c}$ | W          |
|--------|----------------|----------------|------------------|----------------|------------|------------|-----------------|------------|
| 1.     | 2              | 5              |                  | $\overline{2}$ | $-1,10691$ | $-0,23639$ | $-1,99093$      | $-1,18769$ |
| 2.     | $\overline{2}$ | 4              | $\overline{2}$   |                | $-1,10691$ | $-0,70918$ | $-1,53844$      | $-1,52703$ |
| 3.     | 1              | 5              | 4                |                | $-1,48213$ | $-0,23639$ | $-0,63348$      | $-1,52703$ |
| 4.     | 1              | 3              | 4                | 1              | $-1,48213$ | $-1,18197$ | $-0,63348$      | $-1,52703$ |
| 5.     | 3              | $6\phantom{a}$ | 5                | 5              | $-0,73169$ | 0,23639    | $-0,18099$      | $-0,16967$ |
| 6.     | 4              | 4              | 6                | 4              | $-0,35646$ | $-0,70918$ | 0,27149         | $-0,50901$ |
| 7.     | 5              | 6              | $\overline{3}$   | 7              | 0,01876    | 0,23639    | $-1,08596$      | 0,50901    |
| 8.     | 5              | 4              | 3                | 6              | 0,01876    | $-0,70918$ | $-1,08596$      | 0,16967    |
| 9.     | $\overline{7}$ | 3              | $\overline{7}$   | 7              | 0,76921    | $-1,18197$ | 0,72397         | 0,50901    |
| 10.    | $6\phantom{a}$ | 3              | $\overline{7}$   | 8              | 0,39398    | $-1,18197$ | 0,72397         | 0,84835    |
| 11.    | 4              | 3              | $\boldsymbol{8}$ | 3              | $-0,35646$ | $-1,18197$ | 1,17646         | $-0,84835$ |
| 12.    | 3              | 6              | 9                | 3              | $-0,73169$ | 0,23639    | 1,62894         | $-0,84835$ |
| 13.    | $6\phantom{a}$ | 9              | 5                | 6              | 0,39398    | 1,65476    | $-0,18099$      | 0,16967    |
| 14.    | $6\phantom{a}$ | 8              | 4                | 6              | 0,39398    | 1,18197    | $-0,63348$      | 0,16967    |
| 15.    | 8              | 9              | 5                | 10             | 1,14443    | 1,65476    | $-0,18099$      | 1,52703    |
| 16.    | $\overline{9}$ | 6              | 5                | 9              | 1,51966    | 0,23639    | $-0,18099$      | 1,18769    |
| 17.    | 10             | 4              | $\overline{7}$   | 6              | 1,89488    | $-0,70918$ | 0,72397         | 0,16967    |
| 18.    | 9              | 5              | 8                | $6\phantom{a}$ | 1,51966    | $-0,23639$ | 1,17646         | 0,16967    |
| 19.    | 4              | 8              | 8                | 9              | $-0,35646$ | 1,18197    | 1,17646         | 1,18769    |
|        | 4              | 9              | $\overline{7}$   | 10             | $-0,35646$ | 1,65476    | 0,72397         | 1,52703    |
| 20.    |                |                |                  |                |            |            |                 |            |

Tabel 3<br>Data Penelitian Hipotetis Kemampulabaan Bank Umum

# 1. Penguiian Secara Keseluruhan

Uji secara keseluruhan ditunjukkan oleh Tabel 4 (ANOVA). Hipotesis statistiknya dirumuskan sebagai berikut:

 $H_o: \rho_{YX_1} = \rho_{YX_2} = \rho_{YX_3} = 0$  $H_1$  : sekurang-kurangnya ada sebuah  $\rho_{YX_k} \neq 0$ ; k = 1, 2, dan 3

Dari Tabel ANOVA diperoleh nilai F untuk model 1 sebesar 10,526 dengan nilai  $P =$ 0,000. Karena nilai P < 0,05 maka keputusannya adalah  $H_0$  ditolak dan karena itu<br>pengujian secara individual dapat dilakukan. Catatan, nilai F secara manual dihitung dengan rumus (5). Berdasarkan koefisien  $R^2$ pada Tabel 6, nilai F dapat dihitung sebagai berikut:

$$
F = \frac{(n-k-1)R^{2}_{YX_{k}}}{k(1-R^{2}_{YX_{k}})} = \frac{(20-3-1)(0,66371)}{3(1-0,66371)} =
$$

#### $10.52599 = 10.526$

# 2. Penguiian Secara Individual

Uji secara individual ditunjukkan oleh Tabel 5 (Coefficients) model 1. Hipotesis penelitian yang hendak diuji dirumuskan menjadi hipotesis statistik sebagai berikut:

 $H_o: \rho_{YX_k} = 0$ : Tinggi rendahnya kemampulabaan bank umum (Y) tidak dipengaruhi oleh tingkat kualitas portofolio  $(X_1)$ , tingkat efisiensi, (X<sub>2</sub>) maupun oleh tingkat kecukupan modal  $(X_3)$ .

## Tabel 4  $ANOVA<sup>(c)</sup>$

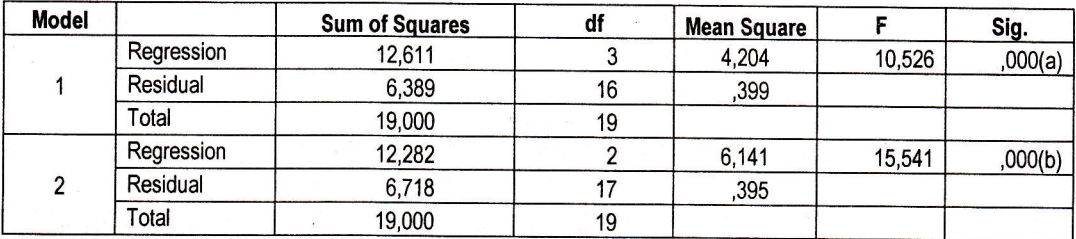

a Predictors: (Constant), Zscore(X3), Zscore(X2), Zscore(X1)

b Predictors: (Constant), Zscore(X2), Zscore(Xl)

c Dependent Variable: Zscore(Y)

# Tabel 5

Coefficients<sup>(a)</sup>

| <b>Model</b>   | <b>Variables</b> | <b>Unstandardized Coefficients</b> |                   | <b>Standardized</b><br><b>Coefficients</b> | $t$ <sup><math>\prime</math></sup> | Sig.    |
|----------------|------------------|------------------------------------|-------------------|--------------------------------------------|------------------------------------|---------|
|                |                  | B                                  | <b>Std. Error</b> | <b>Beta</b>                                |                                    |         |
|                | (Constant)       |                                    | 0,14100           |                                            | ,000                               | 1,000   |
|                | Zscore(X1)       | 0.55921                            | 0,15657           | 0.55921                                    | 3.57150                            | 0.00255 |
|                | Zscore(X2)       | 0.44788                            | 0,14659           | 0.44788                                    | 3,05539                            | 0.00755 |
|                | Zscore(X3)       | 0,14053                            | 0,15497           | 0.14053                                    | 0,90685                            | 0,37794 |
| $\mathfrak{p}$ | (Constant)       |                                    | 0.141             |                                            | .000                               | 1,000   |
|                | Zscore(X1)       | 0.60927                            | 0,14575           | 0,60927                                    | 4.18027                            | 0,00063 |
|                | Zscore(X2)       | 0.44380                            | 0,14575           | 0,44380                                    | 3,04492                            | 0,00732 |

a Dependent Variable: Zscore(Y)

'' Nilai t tabel df = 20 - 3 - 1 = 16 untuk  $\alpha$  = 0,05 adalah 1,746. Nilai t tabel df = 20 - 2 - 1 = 17 untuk  $\alpha$  = 0,05 adalah 1,740

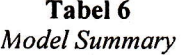

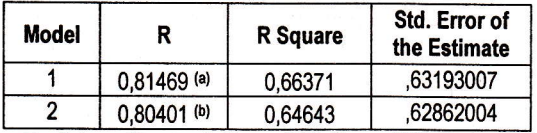

a Predictors: (Constant),  $Zscore(X3)$ ,  $Zscore(X2)$ ,  $Zscore(X1)$ b Predictors: (Constant), Zscore(X2), Zscore(X1)

 $H_1: \rho_{4x4} > 0$ : Tinggi rendahnya kemampulabaan bank umum (Y) dipengaruhi secara positif oleh tingkat kualitas portofolio (X,), tingkat efisiensi  $(X_2)$ , dan tingkat kecukupan modal  $(X_3)$ .

Statistik uji digunakan uji t yang dihitung dengan rumus (6). Kriteria uji,  $H_0$  ditolak jika nilai t hitung  $\geq$  t tabel (df = 16;  $\alpha$  = 0,05)<br>atau jika nilai *P (Sig.*)  $\leq$  0,05. Catatan. secara manual nilai statistik t dihitung dengan menggunakan rumus (6). Misalnya, nilai t untuk koefisien jalur X, adalah

$$
t_{x_1} = \frac{\rho_{yx_1}}{se_{\rho_{yx_1}}} = \frac{0,5592054725454}{0,1565745686129} = 3,57150
$$

Dari Tabel 5 (lihat model 1) diperoleh informasi bahwa:

 $\blacktriangleright$  Koefisien jalur  $X_1$  ke Y dan koefisien jalur X, ke Y keduanya secara statistik signifikan (t = 3,57150 dengan nilai  $P =$ 0,00254 dan t = 3,05532 dengan nilai  $P$  $= 0.00755$ ). Dengan demikian, H<sub>0</sub> ditolak dan sub hipotesis (1) dan (2) diterima.

119

 $\rightarrow$  Koefisien jalur X<sub>3</sub> ke Y secara statistik ternyata tidak signifikan (t =  $0,90685$ dengan nilai  $P = 0.37794$ ). H<sub>0</sub> tidak dapat ditolak dan karena itu, sub hiptesis (3) ditolak.

diajukan hanya sub hipotesis  $(1)$  dan  $(2)$ yang dapat diterima, sedang untuk sub hipotesis (3) secara statistik ternyata tidak signifikan. Informasi tersebut memberikan indikasi bahwa, dari tiga variabel eksogen

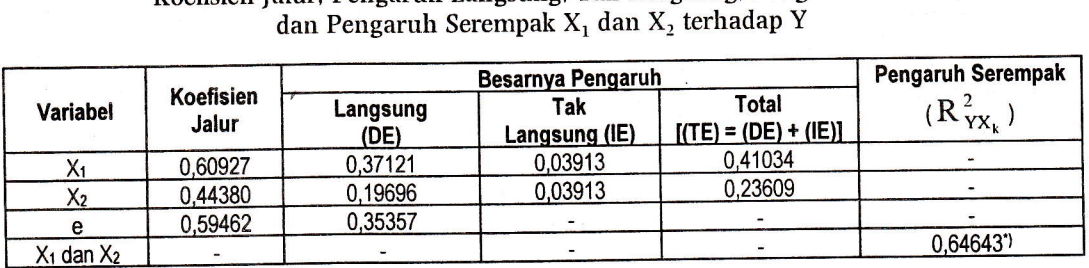

Tabel 7 Koefisien Jalur, Pengaruh Langsung, Tak Langsung, Pengaruh Total

Oleh karena ada koefisien jalur yang tidak signifikan maka model perlu diperbaiki melalui metode trimming, yaitu mendrop atau mengeluarkan variabel  $X_i$  yang koefisien jalurnya tidak signifikan dari analisis selanjutnya.

Hasil trimming dijelaskan oleh model 2. Perhatikan Tabel 5 model 2, setelah dilakukan trimming, besarnya koefisien jalur X, dan  $X$ , ke Y berubah masing-masing menjadi  $\rho_{YX1}$  $= 0.60927$  (t = 4.18027;  $P = 0.00063$ ) dan  $p_{\text{YX2}} = 0.44380 \text{ (t = 3,04492; } P = 0.00732\text{).}$ dengan nilai  $\, {\rm R}_{\, {\rm Y}{\rm X}, {\rm X}}^{2}, \,$ sebesar 0,64643 (lihat  $\boldsymbol{R}$ Square untuk model 2 dalam Tabel 6) dan nilai F sebesar 15,541 (model 2, Tabel 4).

## Diskusi Statistik

Setelah koefisien ialur diuji langkah berikutnya adalah melahukan pembahasan terhadap hasil analisis data. Pembahasan dimahsudkan untuk menjawab masalah penelitian yang telah diajukan.

(1) Masalah Penelitian 1: Apakah tingkat kemampulabaan bank umum dipengaruhi oleh kualitas portofolio, elisiensi, dan kecukupan nodal?

Berdasarkan hasil pengujian koefisien jalur, baik sebelum dan sesudah *trimming*,<br>diperoleh informasi objektif bahwa, diperoleh informasi hipotesis penelitian tidak seutuhnya bisa diterima. Dari tiga sub hipotesis yang vang diteliti hanya variabel kualitas portofolio dan variabel efisiensi yang secara nyata dan positif mempeugaruhi tinghat kemampulabaan bank umum. Variabel kecuhupun modal yang semula diduga memiliki pengaruh yang positif terhadap kemampulabaan, ternyata tidak sesuai dengan data. Dengan kata lain, tinggi rendahnya kemampulabaan bank umum tidah dipengaruhi oleh tingkat kecukupan modal.

(2) Masalah Penelitian 2: Berapa besar pengaruh kualitas kredit  $(X_1)$  dan efisiensi (X,), baik secara serempak maupun individual terhadap tingkat kemampu-labaan bank umum (Y)? (variabel kecuhupan modal tetah didrop). |awaban terhadap masalah penelitian tersebut diringkas melalui Tabel 7 dan diagram jalur berikut.

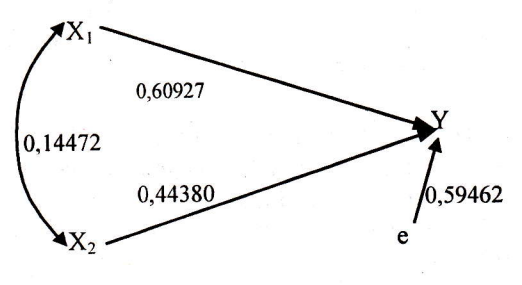

Gambar 3 Struktur Hubungan Kausal  $X_1$  dan  $X_2$  terhadap Y

120 MANAJERIAL, VOL. 2, NO. 4, Januari 2004: 109 - 127

Contoh perhitungan secara manual dapat dijelaskan sebagai berikut:

1) Besarnya pengaruh tah langsung variabel  $X_1$  terhadap Y yang terjadi melalui hubungannya dengan X<sub>2</sub> dihitung dengan rumus (8):

 $(\rho_{YX_k})(r_{kk})(\rho_{YX_k}) =$  $(\rho_{YX_1})(r_{12})(\rho_{YX_2})$ 

- $= (0,60927) (0,14472) (0,44380)$  $= 0.03913$
- 2) Besarnya pengaruh serempak X, dan X, terhadap Y dihitung dengan rumus  $(11)$ :

$$
R_{Y(X_1X_2)}^2 = \sum (\rho_{YX_k})(r_{yk}) =
$$
  

$$
(\rho_{YX_1})(r_{YX_1}) + (\rho_{YX_2})(r_{YX_2})
$$

- $= (0.60927)(0.67350) +$  $(0.44380)(0.53197)$  $= 0.64643$
- $= R$  Square model 2 Tabel 6
- 3) Nilai  $\rho_{Ye_i}$  dihitung dengan rumus (12):

$$
\rho_{\gamma_{e_i}} = \sqrt{1 - R_{\gamma_{X_k}}^2} = \sqrt{1 - 0.64643} = 0.59462
$$

Berdasarkan Tabel 7 diperoleh informasi objektif, bahwa:

)) Kualitas portofolio yang diukur oleh portfolio quality ratio memiliki pengaruh yang positif terhadap tinggi rendahnya kemampulabaan bank umum. Semakin tinggi kualitas portofolio, kecenderungannya akan semakin tinggi kemampu-Iabaan bank umum. Besarnya pengaruh kualitas portofolio yaug secara langsung menentukan perubahan tingkat kemampulabaan bank umum adalah 37.12% dan yang melalui hubungannya dengan tingkat efisiensi adalah 3,91%. Dengan demikian, secara total sebesar 41,03% kualitas portofolio mampu menentukan perubahan tinghat kemampulabaan bank umum.

- Tingkat efisiensi yang diukur oleh opera- $\blacktriangleright$ ting cost ratio memiliki pengaruh yang positif terhadap tinggi rendahnya kemampulabaan bank umum. Semakin tinggi tingkat efisiensi bank dalam menjalankan usahanya, kecenderungannya akan semakin tinggi kemampulabaan bank umum. Secara total, sebesar  $23,61\%$  tinggi rendahnya elisiensi mampu menentuhan perubahan tingkat kemampulabaan bank umum. Rinciannya, sebesar 19,7% merupakan pengaruh langsung dan sebesar 3,91% merupakan pengaruh tidak langsung yang terjadi melalui hubungannya dengan kualitas portofolio.
- $\blacktriangleright$  Secara serempak, sebesar 64,64% kualitas portofolio dan efisiensi mampu mempengaruhi kemampulabaan bank umum. Sisanya, yaitu sebesar 35,36% merupakan pengaruh yang datang dari faktorfaktor lain yang tidak dapat dijelaskan melalui penelitian ini.

#### B. Contoh 2

Berdasarkan kajian teori tertentu, seorang peneliti berhasil merumuskan kerangka<br>berpikir dan hipotesis penelitian sebagai dan hipotesis penelitian sebagai berikut:

Kerangka Pemikiran

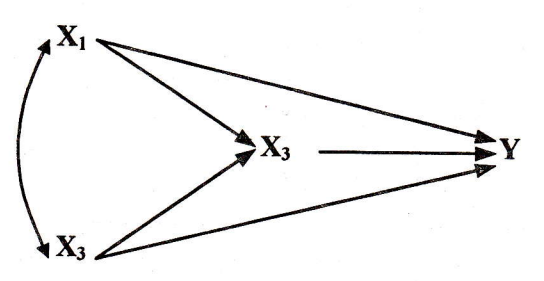

Gambar 4 Kerangka Pemikiran

#### **a** Hipotesis

1. Tinggi rendahnya X, dipengaruhi secara positif oleh  $X_1$  dan  $X_2$ .

#### Sub hipotesis

- 1.1 Semakin tinggi  $X_1$ , semakin tinggi  $X_3$
- 1.2 Semakin tinggi X,, semakin tinggi X,,
- 2. Tinggi rendahnya Y dipengaruhi secara positif oleh  $X_1$ ,  $X_2$ , dan  $X_3$ .

# Sub hipotesis

- 2.1 Semakin tinggi X,, semakin tinggi Y
- 2.2 Semakin tinggi  $X_2$ , semakin tinggi Y
- 2.3 Semakin tinggi  $X_i$ , semakin tinggi Y

#### **R** Data Penelitian

Misalnyn, dari hasil pengumpulan data diperoleh data penelitian untuk variabel X,,  $X_2$ ,  $X_3$ , dan Y sebagai berikut:

Tabel 8 Data Penelitian  $X_1, X_2, X_3$ , dan Y

|    |    |    | Ĩ,             |
|----|----|----|----------------|
| 80 | 27 | 93 | 42             |
| 80 | 27 | 93 | 37             |
| 75 | 25 | 90 | 37             |
| 62 | 24 | 89 | 28             |
| 62 | 22 | 90 | 37             |
| 62 | 23 | 89 | 36             |
| 62 | 24 | 89 | 36             |
| 62 | 24 | 93 | 39             |
| 58 | 23 | 84 | 15             |
| 58 | 18 | 80 | 14             |
| 58 | 18 | 82 | 14             |
| 58 | 17 | 84 | 13             |
| 58 | 18 | 82 | 11             |
| 58 | 19 | 82 | 12             |
| 50 | 18 | 79 | 8              |
| 50 | 18 | 76 | $\overline{7}$ |
| 50 | 19 | 72 | 8              |
| 50 | 19 | 79 | 8              |
| 50 | 20 | 71 | 9              |
| 56 | 20 | 82 | 15             |
| 70 | 20 | 91 | 15             |

Catatan: variabel penelitian diukur dalam skala interval.

#### **Analisis Data**

Langkah 1. Terjemahkan hipotesis penelitian ke dalam diagram jalur dan persamaan struktural. Hasilnya diperagakan melalui Gambar 5 berikut.

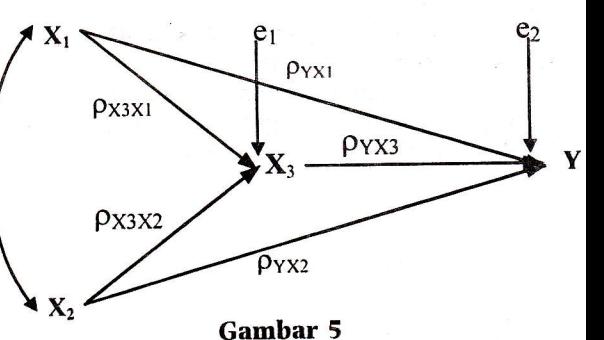

Hubungan Struktural Antara X<sub>1</sub>, X<sub>2</sub>, X<sub>3</sub>, dan Y

Sesuai dengan hipotesis penelitiannya, diagram jalur di atas terdiri dari dua buah sub-struktur sebagai berikut:

#### Sub-struktur 1

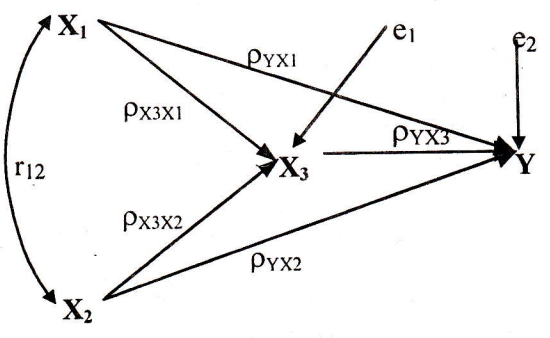

Gambar 5a Sub-struktur 1: Hubungan Struktural Antara  $X_1$ ,  $X_2$ , dan  $X_3$ 

Persamaan struktural sub-struktur 1 dinvatakan oleh:

$$
X_3 = \rho_{X_3X_1} X_1 + \rho_{X_3X_2} X_2 + e_1
$$

#### Sub-struktur 2

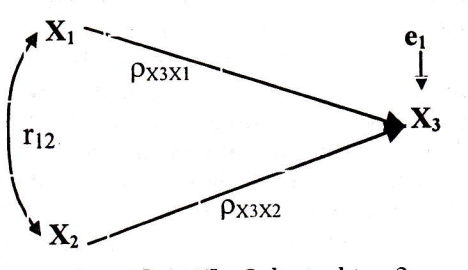

Gambar 5b Sub-struktur 2: Hubungan Struktural Antara X<sub>1</sub>, X<sub>2</sub>, X<sub>3</sub>, dan Y

122 MANAJERIAL, VOL. 2, NO. 4, Januari 2004: 109 - 127

Persamaan struktural sub-struhtur 2 dinyatakan oleh:

$$
Y = \rho_{YX_1} X_1 + \rho_{YX_2} X_2 + \rho_{YX_3} X_3 + e_2
$$

Langkah 2. Transformasikan data variabel penelitian menjadi skor Z. Hasilnya ditampilkan oleh Tabel 9 berihut.

Tabel 9 Hasil Transformasi Data Variabel Penelitian Menjadi Skor Z

| 76301018   | $2$ , which $\chi_{\mathbb{C}}$ | 280019 <b>10</b> | 23000B     |
|------------|---------------------------------|------------------|------------|
| 2,13469    | 1,86814                         | 1,30174          | 1,62747    |
| 2,13469    | 1,86814                         | 1.30174          | 1,23997    |
| 1.58933    | 1,23538                         | 0.8536           | 1,23997    |
| 0,1714     | 0.919                           | 0.70422          | 0,54249    |
| 0,1714     | 0,28625                         | 0.8536           | 1,23997    |
| 0,1714     | 0,60263                         | 0.70422          | 1,16248    |
| 0,1714     | 0,919                           | 0,70422          | 1,16248    |
| 0,1714     | 0,919                           | 1,30174          | 1,39497    |
| $-0.26489$ | 0.60263                         | $-0.04268$       | $-0.46499$ |
| $-0.26489$ | $-0,97927$                      | $-0.6402$        | $-0.54249$ |
| $-0,26489$ | $-0.97927$                      | $-0,34144$       | $-0.54249$ |
| $-0.26489$ | $-1,29565$                      | $-0.04268$       | $-0.61999$ |
| $-0.26489$ | $-0.97927$                      | $-0.34144$       | $-0.77498$ |
| $-0.26489$ | $-0.66289$                      | $-0,34144$       | $-0.69749$ |
| $-1,13746$ | $-0.97927$                      | $-0.78958$       | $-1,00748$ |
| $-1.13746$ | $-0.97927$                      | $-1.23772$       | $-1,08498$ |
| $-1,13746$ | $-0.66289$                      | $-1,83524$       | $-1,00748$ |
| $-1,13746$ | $-0,66289$                      | $-0,78958$       | $-1,00748$ |
| $-1,13746$ | $-0,34651$                      | $-1,98462$       | $-0,92998$ |
| $-0,48303$ | $-0,34651$                      | $-0.34144$       | $-0.46499$ |
| 1,04397    | $-0.34651$                      | 1,00298          | $-0,46499$ |

Langkah 3. Hitung koefisien korelasi antarvariabel penelitian. Dari menu Analyze, pilih sub menu Correlate dan klik Bivariate. Hasilnya diringkas melalui Tabel 10.

Langkah 4. Dari persamaan struktural sub struktur 1, hitung dan uji koefisieu jalur  $\rho_{X_1X_1}$ dan $\rho_{X_3X_2}$ . Hasilnya ditunjukkan oleh printout komputasi SPSS sebagaimana diringkas melalui Tabel 11 sampai Tabel 13.

Tabel 10 Correlations

|                | $X_2$  | X3     |        |
|----------------|--------|--------|--------|
| $X_1$          | ,78185 | ,84352 | ,77344 |
| X <sub>2</sub> |        | ,74064 | ,88145 |
| $X_3$          |        |        | ,85436 |
|                |        |        |        |

# Penguiian Koefisien falur Sub-Struktur I

1) Pengujian secara keseluruhan

 $H_0: \rho_{X_1X_1} = \rho_{X_1X_2} = 0$ H<sub>1</sub> : sekurang-kurangnya ada sebuah  $\rho_{X_iX_k} \neq 0$ ; i = 3; k = 1 dan 2

Dari Tabel 10 diperoleh nilai F =  $24,144$ dan nilai P < 0.05. H<sub>0</sub> ditolak. Pengujian dilanjutkan secara individual.

## 2) Pengujian secara individual

 $H_0$  :  $\rho_{X,X_1} = 0$ : Tinggi rendahnya  $X_3$ . tidah dipengaruhi oleh  $X_1$  maupun oleh  $X_2$ .

 $H_1$ :  $\rho_{X_1X_k} > 0$ : Tinggi rendahnya X, dipengaruhi secara positif<br>oleh tingkat  $X_1$  maupun oleh X,.

Dari Tabel 13 diperoleh koefisien jalur  $X_1$ dan  $X_2$  ke  $X_3$  masing-masing sebesar  $\rho_{X_1X_1}$  = 0,68033 (t = 3,453;  $P = 0.003$ ) dan  $\rho_{X_1X_2} =$ 0,20872 (t = 1,060;  $P = 0,303$ ). Hasil uji menunjukkan, koefisien jalur  $X_1$  ke  $X_3$  signifikan ( $H_0$  ditolak) sedang koefisien jalur X, ke  $X_3$  secara statistik tidak signifikan (H<sub>0</sub> tidak dapat ditolak). Karena ada koefisien jalur yang tidak signifikan, yaitu  $X_2$  ke  $X_3$  maka perlu dilakukan *trimming*, yaitu mengeluarkan variabel ehsogen X, dari model dan perhitungan koefiesien jalur sub-sutruktur <sup>1</sup> diulang. Hasilnya ditunjukkan oleh model 2 dalam Tabel 13.

Berdasarkan hasil analisis pada Tabel 13, diperoleh informasi bahwa besarnya koefisien jalur  $X_1$  ke  $X_3$  adalah 0,84352 dengan

Komptrtasi Analisis |alur Melalui Aplikasi Program SPSS (Kusnendi) L23

#### Tabel 11 ANOVA $^{(c)}$

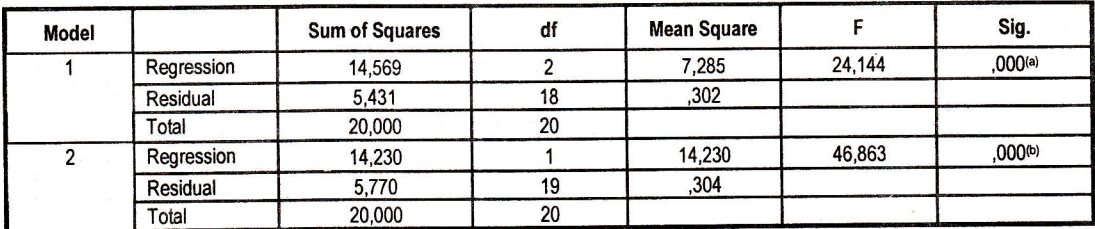

1 Total 1 20,000 1 20 1<br>
20 a Predictors: (Constant), Zscore(X2), Zscore(X1), b Predictors: (Constant), Zscore(X1), c Dependent Variable: Zscore(X3)

# Tabel 12

Model Summary

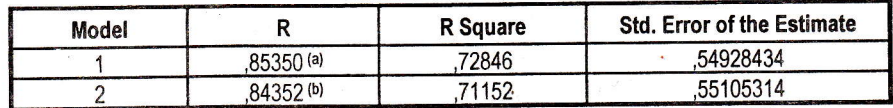

 $\alpha$  Predictors: (Constant), Zscore(X2), Zscore(X1), b Predictors: (Constant), Zscore(X1)

#### Tabel 13 Coefficients<sup>(a)</sup>

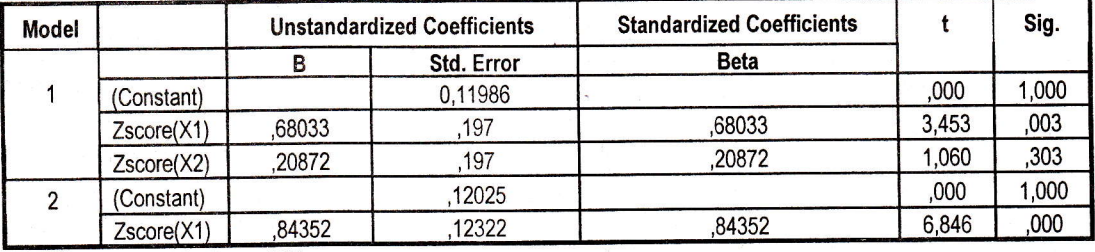

a Dependent Variable: Zscore(X3)

koefisien determinasi  $(R^2_{x3x1}) = (0.84352)$  $(0.84352) = 0.71152$  (lihat model 2 Tabel 11), dan besarnya koefisien  $\rho_{X,e}$  =  $\sqrt{(1-0.71152)} = 0.53710$ . Dengan demikian, diagram jalur sub-struktur 1 mengalani perubahan, yaitu meniadi seperti Gambar 6 .

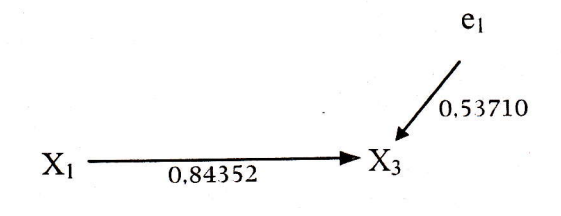

Gambar 6 Struktural Hubungan Kausal X, ke X,

Langkah 5. Dari persamaan struktural sub-sutruktur 2, hitung dan uji koefisien jalur  $\rho_{YX_1}$ ,  $\rho_{YX_2}$  dan  $\rho_{YX_3}$ . Hasilnya ditunjukkan oleh prinout komputasi SPSS yang diringkas melalui Tabel 14 sampai Tabel 16.

# Pengujian Koelisien |alur Sub-Struktur 2

Pengujian secara keseluruhan

 $H_o: \rho_{YX_1} = \rho_{YX_2} = \rho_{YX_3} = 0$  $H_1$  : sekurang-kurangnya ada sebuah  $p_{yx} \neq 0$ ; k = 1, 2, dan 3

Dari Tabel 14 diperoleh nilai F untuk model 1 adalah 38,532 dan nilai  $P < 0.05$ . H<sub>o</sub> ditolak. Pengujian dilanjutkan secara individual.

124 MANAJERIAL, VOL. 2, NO. 4, Januari 2004 : 109 - 127

# Tabel 14  $A N O V A^{(c)}$

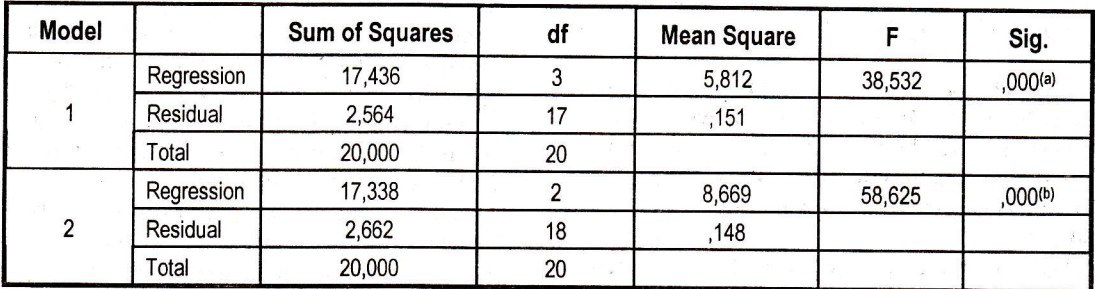

a Predictors: (Constant), Zscore(X3), Zscore(X2), Zscore(X1), b Predictors: (Constant), Zscore(X3), Zscore(X2) c Dependent Variable: Zscore(Y)

# Tabel 15

Coefficients<sup>(a)</sup>

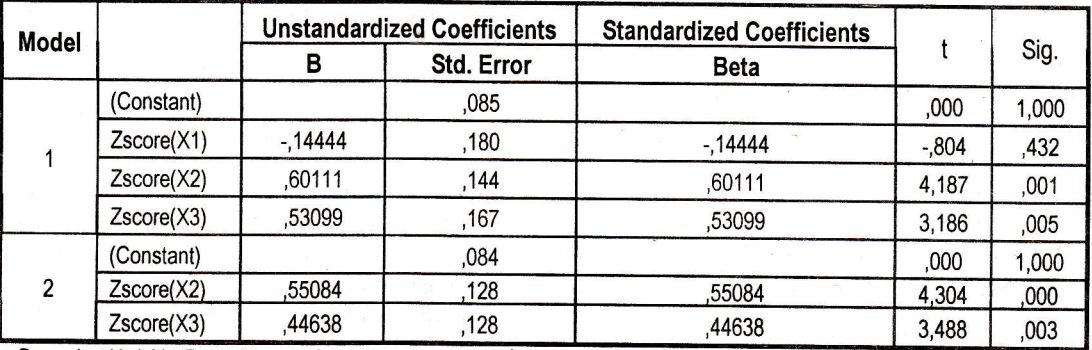

a Dependent Variable: Zscore(Y)

# Tabel 16 Model Summary

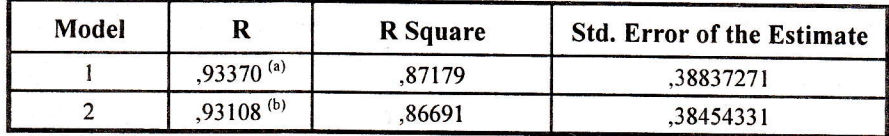

a Predictors: (Constant), Zscore(X3), Zscore(X2), Zscore(X1)

b Predictors: (Constant), Zscore(X3), Zscore(X2)

Pengujian secara individual

 $H_o: \rho_{YX_k} = 0$ : Tinggi rendahnya Y tidak dipengaruhi oleh X,,  $X_2$  maupun oleh  $X_3$ .

 $H_1$ :  $\rho_{YX_1} > 0$ : Tinggi rendalınya Y seca-

ra positif dipengaruhi oleh X,, X, maupun oleh  $X_{\mathcal{X}}$ .

Dari Tabel 15 (lihat model 1) diperoleh informasi bahwa:

- (1) Koefisien jalur  $X_1$  ke Y ( $\rho_{YX_1}$ ) = -0,14444 secara statistik tidak signifikan  $(t = -0.804; P = 0.432)$ . Karena itu, H<sub>0</sub> tidak dapat ditolak.
- (2) Koefisien jalur  $X_2$  ke Y ( $\rho_{YX_2}$ ) = 0,60111  $(t = 4.187; P = 0.001)$  dan koefisien jalur

 $X_3$  ke Y( $\rho_{YX_3}$ ) = 0,53099 (t = 3,186; P = 0,005), secara statistik signifikan. Karena itu,  $H_0$  ditolak.

Karena ada koefisien jalur yang tidak signifikan, perlu dilakukan trimming. Variabel eksogen X, dikeluarkan dari model dan perhitungan hoefiesien ialur sub-sutruktur <sup>2</sup> diulang. Hasilnya ditunjukkan oleh Tabel 15 model 2.

Dari model 2 dalam Tabel 15, diperoleh koefisien jalur X<sub>2</sub> ke Y ( $\rho_{YX}$ ) = 0,55084 (t = 4,304 dan  $P = 0,000$ ) dan koefisien jalur X<sub>3</sub> ke Y ( $\rho_{YX_3}$ ) = 0,44638 (t = 3,488 dan  $P =$ 0,003). Besarnya koefisien determinasi  $X_2$  dan X, terhadap Y adalah,

$$
R_{YX_2X_3}^2 = (\rho_{YX_2})(r_{YX_2}) + (\rho_{YX_3})(r_{YX_3})
$$
  
= (0,55084)(0,88145) +  
= (0,44638)(0,85436)  
= 0,86691

Besarnya pengaruh variabel lain diluar  $X_2$ dan X, terhadap Y adalah,

$$
\rho_{\Upsilon e_1} = \sqrt{(1 - 0.86691)} = 0.36482
$$

Dengan demihian, diagram jalur sub struhtur 2 mengalami perubahan, yaitu menjadi seperti Gambar 7 berikut.

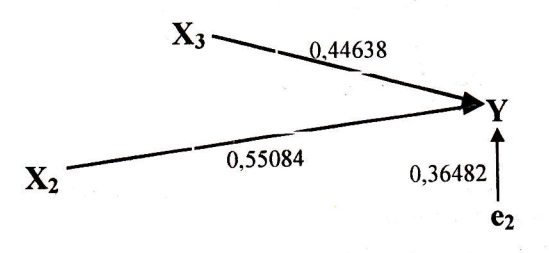

Gambar 7 Struktur Hubungan Kausal  $X_2$  dan  $X_3$  ke Y

#### Diskusi Statistik

Berdasarkan keseluruhan analisis data di atas, dapat dikemukakan pembahasan statistik sebagai berikut:

- (1) Hipotesis penelitian 1 tidak seutuhnya dapat diterima, sebab berdasarkan pengujian hoefisien jalur sub struktur 1, hanya koefisien jalur X, ke X, Yang secara statistik bermakna, sedang koefisien jalur X, ke X, secara statistik tidak bermakna. Karena itu, dari hipotesis 1 hanya sub hipotesis 1.1 yang secara statistik dapat diterima, sedang untuk sub hipotesis 1.2 secara statistil< ditolak. Temuan ini memberikan indikasi bahwa, yang berpengaruh secara nyata terhadap  $X_3$  hanya  $X_1$ .
- (2) Hipotesis penelitian 2 juga tidah seutuhnya dapat diterima, sebab berdasarkan pengujian koelisien jalur sub struhtur 2, hanya koefisien jalur  $X_2$  ke Y dan  $X_3$  ke Y yang secara statistik bermakna, sedang koefisien jalur X, ke Y secara statistik tidak bermakna. Dengan demikian, dari hipotesis penelitian  $2$  sub hipotesis  $2.2$ dan 2.3 secara statistik dapat diterima, sedang untuk sub hipotesis 2.1 secara statistik ditolah. Indikasi ini memberi petunjuk bahwa, dari tiga variabel yang diteliti, yaitu X, sampai X, hanya variabel X, dan X, Yang secara nYata mempengaruhi Y.
- (3) Bertitik tolak dari hasil pengujian koefisien ialur, baik untuk sub struktur <sup>1</sup> maupun sub struktur 2, maka daPat dikemukakan diagram jalur lengkap yang menggambarkan hubungan kausal antarvariabel penelitian  $X_1$ ,  $X_2$ ,  $X_3$  dan Y

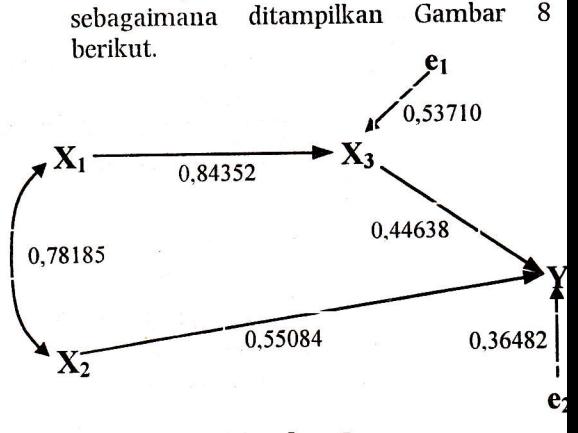

Gambar 8 Hubungan Struktural Antara  $X_1$ ,  $X_2$ ,  $X_3$  dan Y

- (4) Dari Gambar 8 diperoleh informasi objektif bahwa:
- Pengaruh  $X_1$  terhadap  $X_3$  sebesar 71,157o.
- Pengaruh variabel lain diluar  $X_1$  terhadap X, sebesar 28,85%.
- Pengaruh  $X_2$  dan  $X_3$  terhadap Y masingmasing sebesar 30,34% dan 19,93%.
- Pengaruh X, dan X, terhadap Y secara bersama-sama sebesar 86,69%.
- Pengaruh variabel lain diluar  $X_2$  dan  $X_3$ terhadap Y sebesar 13,31%.

#### Penutup

Tulisan ini secara singkat dan praktis mencoba menjelaskan apa PA dan bagaimana nilai-nilai statistik PA dihitung. Sebagai catatau penutup dapat dikemuhakan hal-hal penting sebagai berikut:

- (1) Tujuan utama PA adalah menganalisis pola hubungan antarvariabel dengan tujuan untuk mengetahui pengaruh langsung maupun tidak langsung, serempak maupun individual seperangkat variabel penyebab (variabel eksogen) terhadap satu set variabel akibat (variabel endogen). Pola hubungan tersebut dinyatakan dalam persamaan struktural dan<br>digambarkan-dalam-diagram-jalur.
- (2) Sebuah diagram jalur lengkap terdiri dari sub-sub struktur. Koefisien jalur dihitung berdasarkan sub-sub struktur yang telah ditentukan.
- (3) Melalui aplikasi program SPSS, nilai-nilai statistik PA dihitung berdasarkan data yang telah distandarkan (skor z), dan hoefisien jalur din]/atakan sebagai standardized coefficient (beta).
- (4) Melalui menu analyzed sub menu regression, dan pilihan metode backward elimination, koefisien jalur sebelum dan setelah *trimming* dapat ditentukan.
- (5) Dengan melihat output *correlations* an-<br>tarvariabel serta output *coefficients*. serta output coefficients. secara manual dapat dihitung pengaruh langsung, tak langsung, maupun pengaruh total. Koefisien determinasi total ditampilkan melalui output model summary.

#### Daftar Pustaha

- Al-Rasjid, Harun. (1994). "Analisis Jalur<br>(Path Analysis)". In Nirwana S.K. Sitepu. Analisis Jalur. Bandung: Jurusan Statistiha UNPAD.
- Cooper, Donald R. & C. William Emory. (1997). Metode Penelitian Bisnis. Edisi Bahasa Indonesia. ]akarta: Erlangga.
- Gujarati, Damodar N. (1988). Basic Econometrics. 2nd Edition. Singapore: McGraw-Hill Bool< Co.
- Hair, Joseph F., Jr., et.al. (1998). Multivariate Data Analysis. Fith Edition. USA: Prentice-Hall International, Inc.
- Haise, David R. (1969). "Problem in Path Analysis and Causal Inference". In Edgar' F. Borgatta (editor), Sociological Methodology. San Francisco: ]ossey-Bass Behavioral Science.
- Kerlinger, Fred N. & Pedhazur E.J. (1973). Multiple Regression in Behavioral Research. New Yor: Holt Rinerhart & Winston Inc.
- Kusnendi. (2003). "Structural Equation Modeling (SEM): Analisis pemodelan Persamaan Struktural dalam pene*litian Manajemen*". Manajerial, Jurnal Manajemen dan Sistem Informasi. UpI. Vol.2, No. 3, Oktober 2003. Hal. 68-82.
- Land, Kennet C. (1969). "Principles of Path Analysis". In Edgar F. Borgatta (editor), Sociological Methodology. San Francisco: |ossey-Bass Behavioral Science.
- Li, Ching Chun. (1977). Path Analysis a **Primer.** California: The Boxwood Press.
- Miller, Michael K. & Stokes, C. Shannon. (1975). "Path Analysis in Sociological Research: Commentary." Rural Sociology.
- Schumacker, Randal E. & Lomax, Richard G. (1996). A Beginner's Guide to SEM. Mahwah, Jew Jersey: Lawrence Erlbaum Associates, Inc. Pub.
- Sitepu, Nirwana SK. (1994). Analisis Jalur. Bandung: Jurusan Statistika UNPAD.
- Suwarno, Bambang & Rahardjo, Sri pamoedjo. (1988). Women's Role, Status and Fertility in West fava, Indonesia. Bandung:

Komputasi Analisis Jalur Melalui Aplikasi Program SPSS (Kusnendi) tahun 127